# **Sorting**

- Efficient **searching** (find) often depends on information being **sorted**
- **Sorting** and **searching** are major areas in CS and make use of a number of ADTs (sequences & trees)
- $\mathbb{R}^2$  A sorted sequence is the most common example
	- $\Omega$ dictionary
	- $\overline{O}$ telephone directory
	- o library catalogues
- $\mathcal{L}^{\text{max}}$  Trees may also be sorted
	- Ô BST / B-Tree

# Sorting Algorithms

- Bubble Sort
- Insertion Sort
- Selection Sort
- **Shellsort**
- Merge Sort (>=2 streams)
- **Quicksort**
- Sort:  $S \times R \rightarrow S$ 
	- O R is often  $>$  or  $<$
- Collections may be
	- $\Omega$  unsorted and sorted by a given sort function
	- sorted from creation e.g. by modifying the add function
- Sorting may also be
	- O internal (in memory)
	- $\bigcirc$ external (disk / files)

Bubble Sort - **O(n 2 )**

**swap**(x, y) { t=x; x=y; y=t;}

elements "bubble" to the "top" of a "vertical array"

**for ( i in 1 up to n-1) for ( j in n down to i+1) if A[j] < A[j-1] swap(A [j], A[j-1] )**

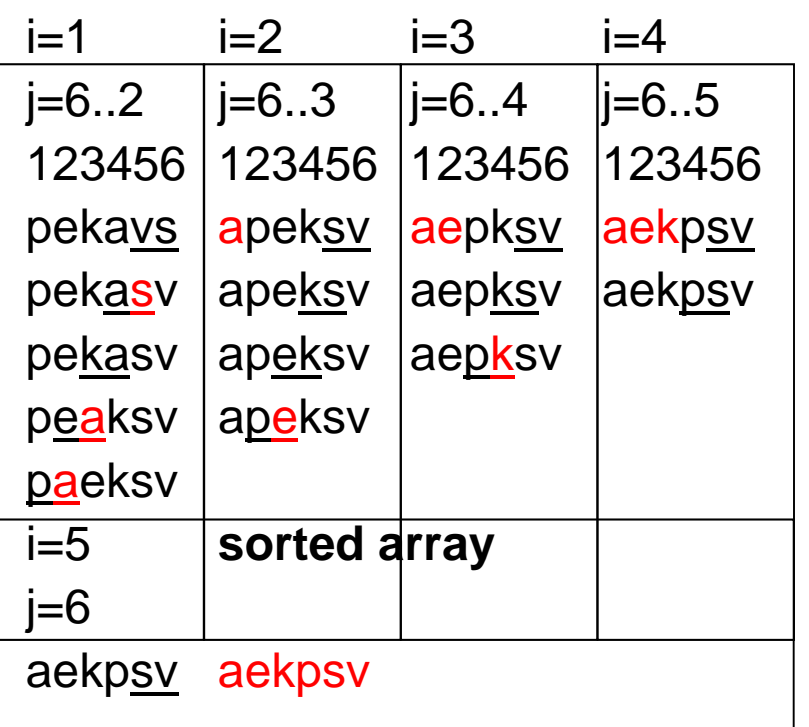

Insertion Sort - **O(n 2 )**

**swap**(x, y) {  $t=x$ ;  $x=y$ ;  $y=t$ ;} on the i**th** pass, A[i] is inserted into the right place  $A[0]=$ \* where  $*$  < any value

```
for i = 2 up to n {
    j=i; while A[j] < A[j-1] {
        swap(A[j], A[j-1]); 
        j=j-1;
         }
    }
```
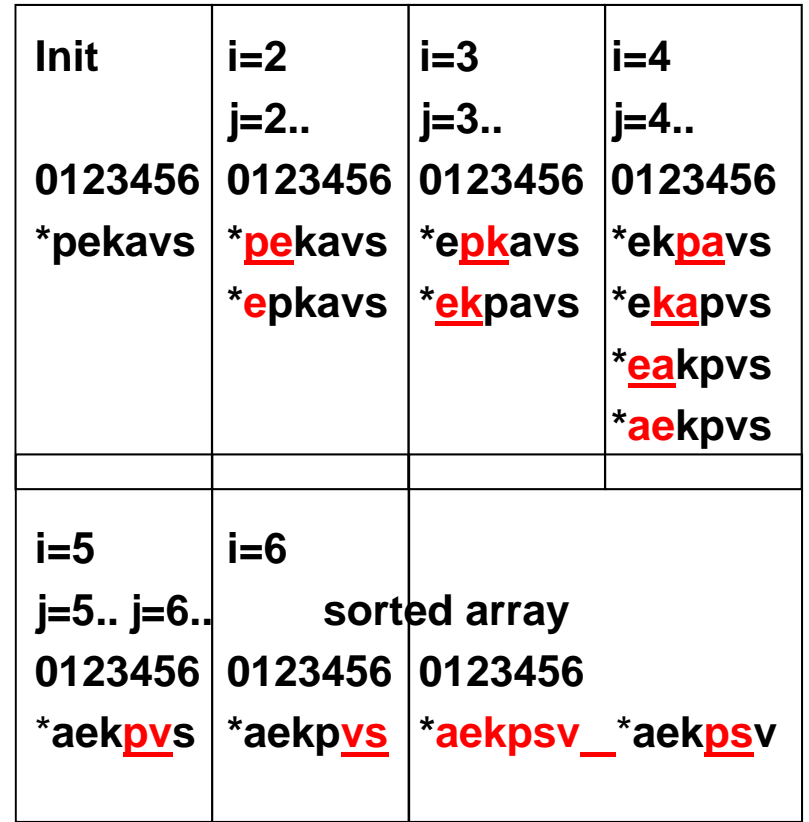

Selection Sort - **O(n 2 )**

**swap**(x, y) {  $t=x$ ;  $x=y$ ;  $y=t$ ;} in ith pass, select lowest value and swap with A[i]

**for i = 1 up to n-1{ select min(A[i]..A[n]) A[k]; swap(A[i], A[k]); }**

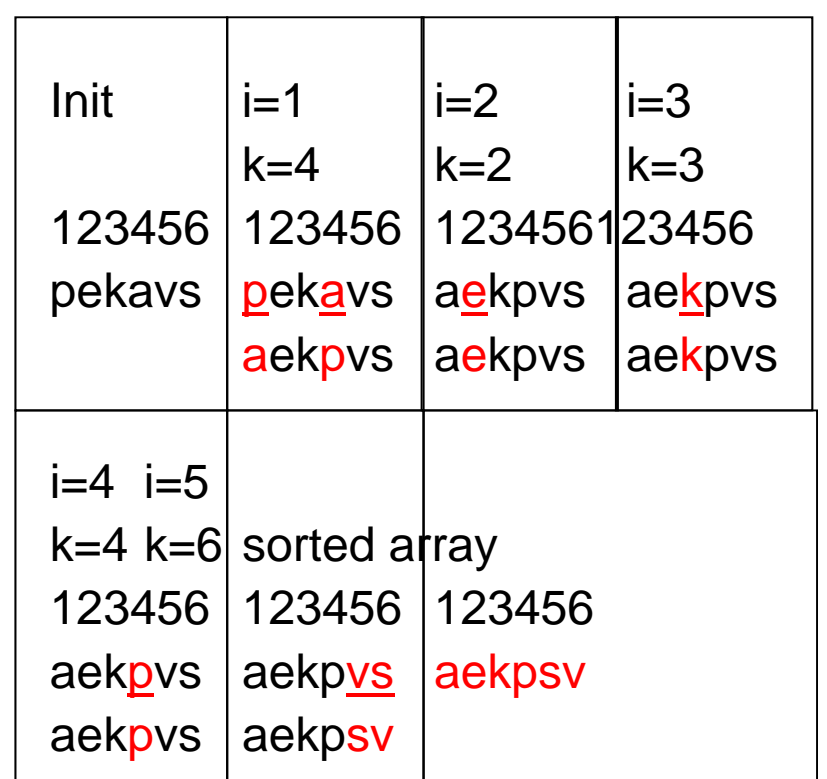

## Shellsort - **O(n 2 )**

```
swap(x, y) { t=x; x=y; y=t;}
inc = size(A) div 2;
while inc > 0 {
 for i = inc + 1 up to n {
  j = i - inc;while j > 0 if A[j] > A[j+inc] 
    {
      swap(A[j], A[j+inc]; 
      j=j-inc;
      } else j = 0;
  }
 inc = inc div 2;
 }
```
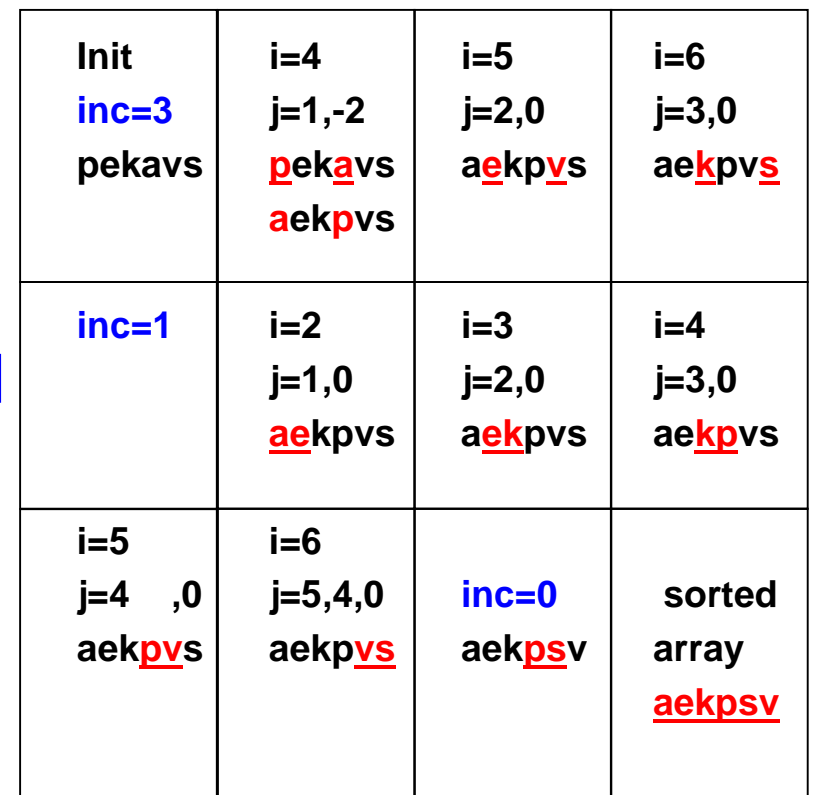

Merge Sort - **O(n log n )**

For a list L length n =  $2^\mathsf{k}$ **List: msort(List) { if n=1 return Lelse { divide L into L1, L2 length n/2; return merge (msort(L1), msort(L2)); } }**

#### **Init pekavsbz**

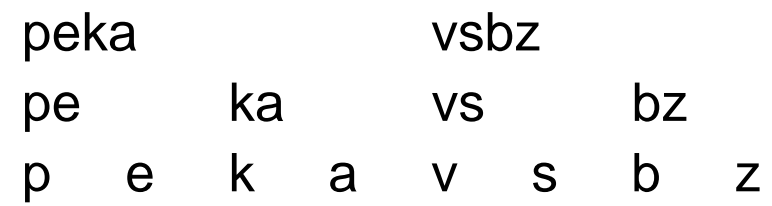

#### **n=1 => merge phases start**

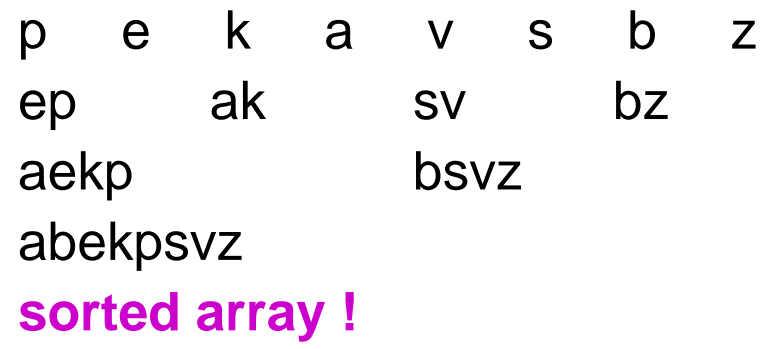

## Quicksort - **O(n log n) / O(n 2 )**

Quicksort has 4 steps

1) if  $size(S) = 0$  or 1 return(S) 2) choose a pivot v in S **(with care)** 3) **partition** S to L, R such that all  $x$  in  $L \le y$  (the pivot value) all  $x$  in  $R > v$  (the pivot value) 4) **merge** (QS(L), v, QS(R))  $Init$  pekavs size=6 pivot = p  $L = eka$   $R = vs$ size=3 pivot=e size=2 pivot=v  $L=a$  R=k  $L=$ s R= $\alpha$  $size=1$  1 1 0  $merge((a),e,(k))$  merge $((s),v,(a))$ merge((aek), p, (sv))